## **Creating and Accessing your ProPortal (Parent) Account**

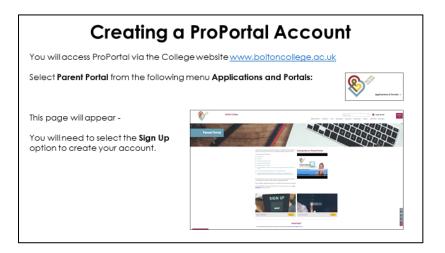

## <text>

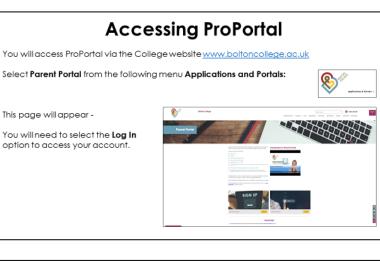

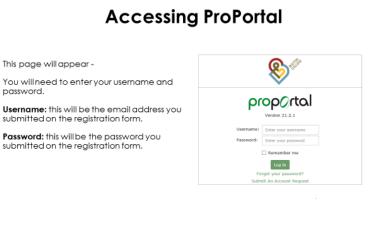